### Integrating Voluspa

A Proposal jvd@apache.org

# Voluspa

- Generate ATS configs from much simpler YAML
	- Currently ~ 40 "adapters"
	- Adding adapter is easy
- Generates only remap related files
- Includes test config

**remap.config and plugins parent.config hosting.config ssl\_multicert.config**

- json-schema forces correct syntax
- Much cleaner output than TO gens (.includes, conf\_remap)

### Available Adapters

ilover<br>header\_rewrite<br>access\_approval\_parent\_chi failover priority access\_approval parent\_child priority access-species parchi-<br>log\_type set\_header\_origin default\_ttl log\_type bot\_noador\_origin doldan\_till<br>propstats origin\_host\_header force\_ttl propstats vight\_ricader force\_t<br>authproxy transaction\_timeout parent allow\_ip video\_background\_fetch<br>regex\_remap proxy\_cache\_control s3<br>negative\_ttl content\_type\_forge<br>add\_header\_origin child strip\_query edge\_compression add\_header\_allow\_ip\_parent cachekey log\_cookie cache\_promote receipts log\_header disable\_cache redirect set header remove header deny\_methods

# json or YAML ?

#### **http://yaml.org https://json-schema.org**

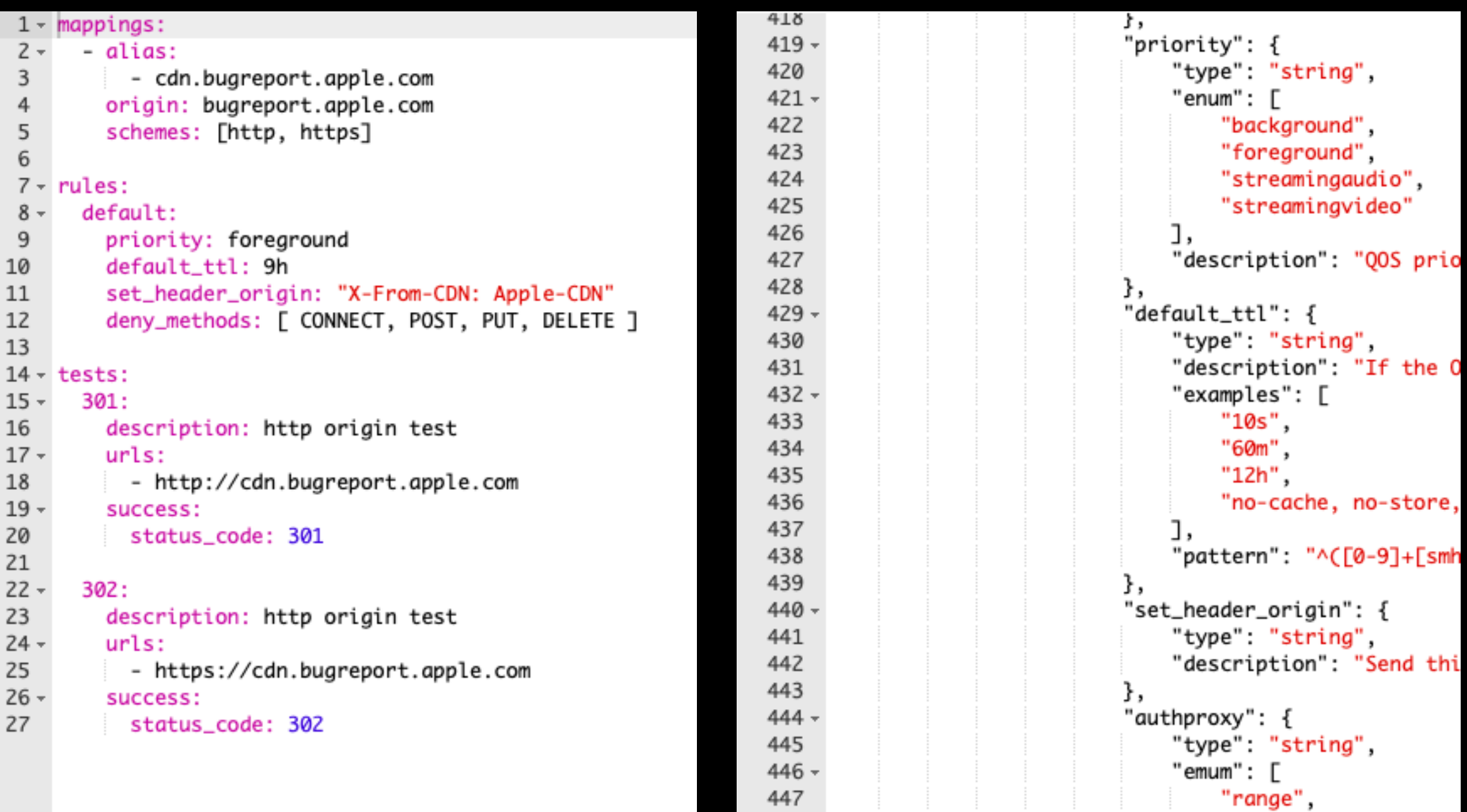

## The Problem

- Remap rules are hard
- Too often just raw text that is not verified for syntax
- Adding new "safe" features is hard
- Location parameter stuff is \_really\_ broken
- Deliveryservice types make no sense
- Things are changing (ATS YAML-ification)
- Traffic Control is the only one "doing it our way"

# My Proposal

- Create 2 new DS type: DNS\_VOLUSPA and HTTP\_VOLUSPA
	- No separate types for  $*$  NATNL  $*$ ,  $*$  LIVE and \*\_NO\_CACHE
- Traffic Router config (input and output) stays the same
- Use Ace YAML editor in DS view to edit / verify cache remap config
- Store YAML as text in DB
	- Gets verified against json-schema on save

### Show and Tell

<https://otje.knutsel.com:8443/>

(disclaimer: IANA UI Dev)

# Summary

- Use Voluspa (License: Apache) to generate ATS config files
- Change all remap related cache config in TC to be YAML
- Use Ace Editor (License: BSD) to edit YAML in DS view
- Use Voluspa to verify YAML syntax and schema compliance
- Keep Voluspa as-is, include as library with no changes
	- Increases target audience for Voluspa
	- Reduces threshold to start with TC

# What about ?

#### **Tenancy**

- Will "just work" as is
- Possible to expand to have some of the enums / features by tenant, and to make them manageable by the root tenant in the future
- regex table
- Traffic Router / Traffic Monitor / CRConfig.json
	- No Changes

### Transition

- Migration
	- Could be hard to create a tool that implements all raw regex remaps…
- Coexistence
	- Include tc-remap.config in remap.config which is Voluspa
	- Concat hosting.config, ssl\_multicert.config
- Generated file cache
	- Do we want to keep genning server scope files?
		- I propose { { hostname } } replace on dest host

#### Parents

- Parent selection / Parent config
	- Map to origin at edge or core?
	- Bring Your Own Topology becomes much easier when Voluspa gens the parent.config
	- Change MID to not be an open forward proxy (remap is required)
	- Target mapping and certain adapters to EDGE/MID/…? (Voluspa expects saltstack roles)

# // TODO

- Missing adapters
	- no-cache
		- Add hosting.config to genned files?
		- Or use disable\_cache (sets proxy.config.http.cache.http=0)
	- url\_sig
	- uri\_sign
	- fq\_pacing
	- range\_request

# // Voluspa TODO

- Documentation
	- Getting Started
	- User Guide
	- Adapter Dev Guide
- Cleanup
	- Some proprietary adapters
	- Saltstack ??
- Expand tests

#### Where's the Code?

#### Teasers

- CDNCheck
	- …  $\bullet$  …
- Pulsavo

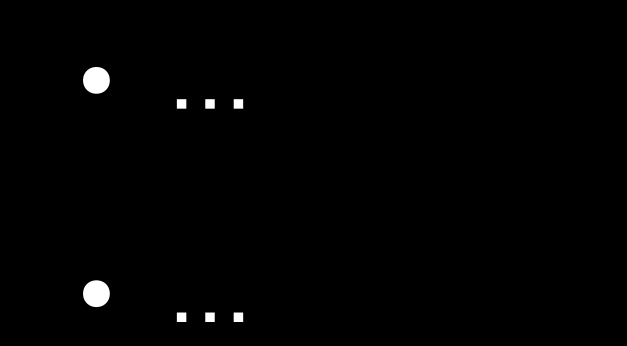

# Thoughts?